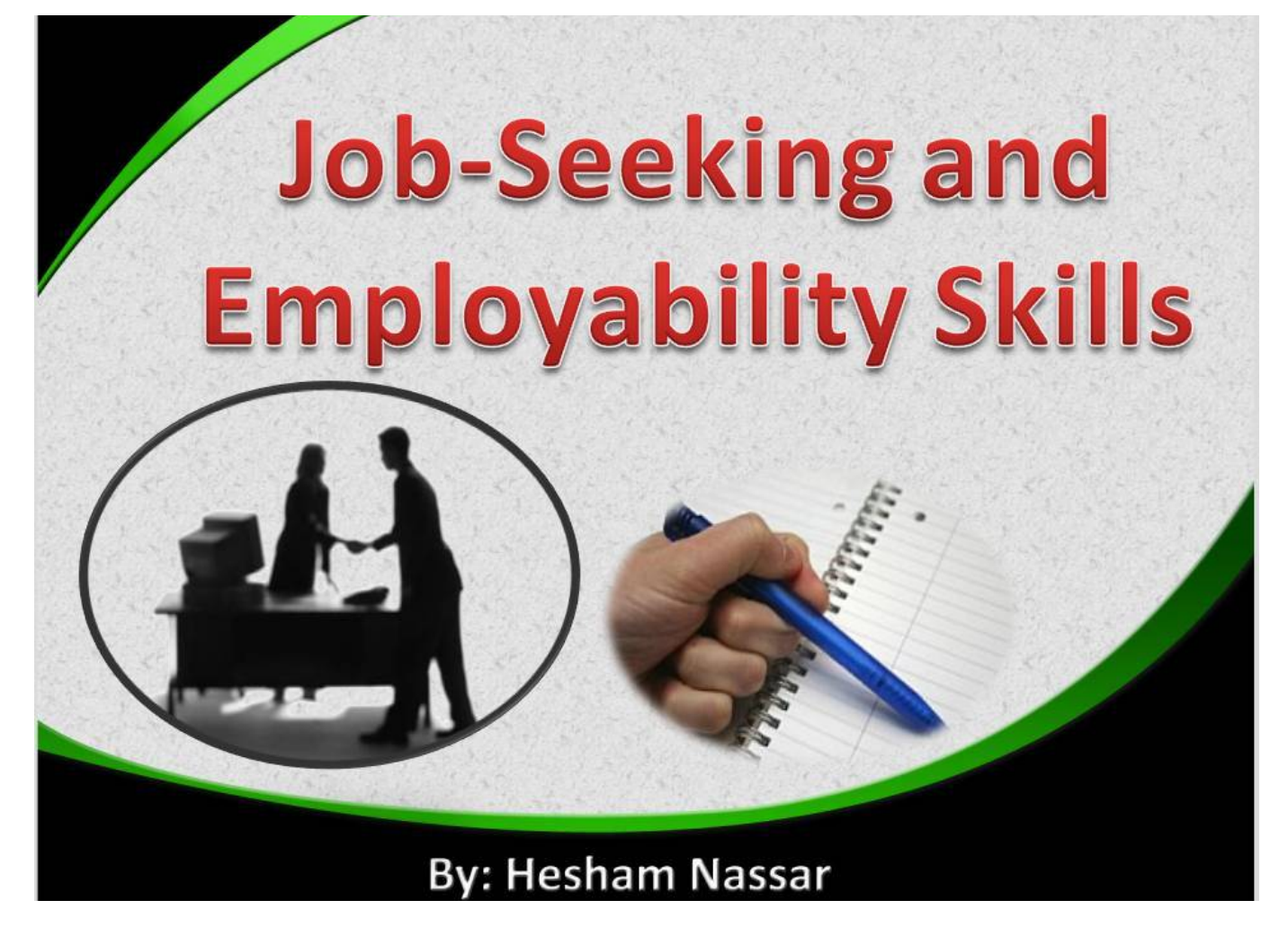

# **Agenda**

- **Job Search Strategies**
- **Resume Types**
- **Cover letter**
- **Common Mistakes in Resumes**

# Employability Skills

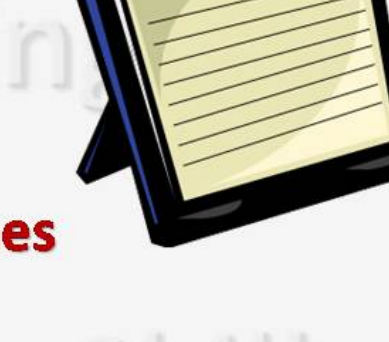

TAgen

- Classified ads (newspaper online)
- Direct mail campaigns (major employers)
- · Job Fairs
- Job placement centers
- Search consultants/recruiters headhunters-

VELOLLEV

#### www.heshamnassar.com

**Hesham Nassa** 

## **Job Search Strategies**

- **Classified ads (newspaper online)** 
	- $-5 10$ % get hired by this method
- Direct mail campaigns (major employers)
	- 5 % get interviews and get hired
- Job Fairs
- Job placement centers
- Search consultants/recruiters headhunters!!!!-

### Internet

- Career planning tool
- Gauging salaries See King

### **Networking**

#### **Personal Relationships**

•Family •Friends •Service/Helping professionals *•Social groups* 

#### **Opportunistic Networks**

.Who you meet on Bus •Gym-Movie-etc..

#### **Professional Relationships**

• Organizational Colleagues

#### **Organizational & Community Affiliations**

- Prof. associations
- · Alumni ass.
- Volunteer organization
- Public / cultural organization

www.heshamnassar.com

**Hesham Nassar** 

## **Job Search Strategies**

- **Informational Interview** 
	- -Prepare (Searching ...., Questionnaire)
	- -Focus on certain areas
		- Themselves
		- Interviewee (the one on the field)
		- · Industry
		- · Others (advice)

Skils

### **Resume Preparation**

- $-$  Font (11-12 most, 14-16 headings)
- Paper type and handling
- $-$  Printing
- $-$  If Mailing....

### **Cover Letter**

- First paragraph (greeting, why am I writing, Intro...)
- Middle paragraph (Qualifications, why interviewing me?)
- Closing paragraph (next expected step)

www.heshamnassar.com

**Hesham Nassar** 

**CoverLetter** 

47 Hassan Ahmed St., **Heliopolis,** 

Cairo. ZC167718 May 4, 2004.

Dear Mr. Mohamed.

I have seen your advertisement in AIAhram newspaper for the translator and would like to apply for the job. I herewith enclose my CV in which you may find all my data.

As you see from my CV, I have 4 years experience and a good command of both English and Italian. I am also a professional user of Microsoft Office.

I am looking forward to hearing from you.

Your sincerely,

Enc. CV

**Ahmed AboElEla** 

www.heshamnassar.com

**Hesham Nassar** 

## E-mail:

- Avoid strange or too informal emails
- Write a more formal e-mail with your name or family name Employability Skills

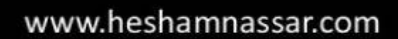

**Hesham Nassa** 

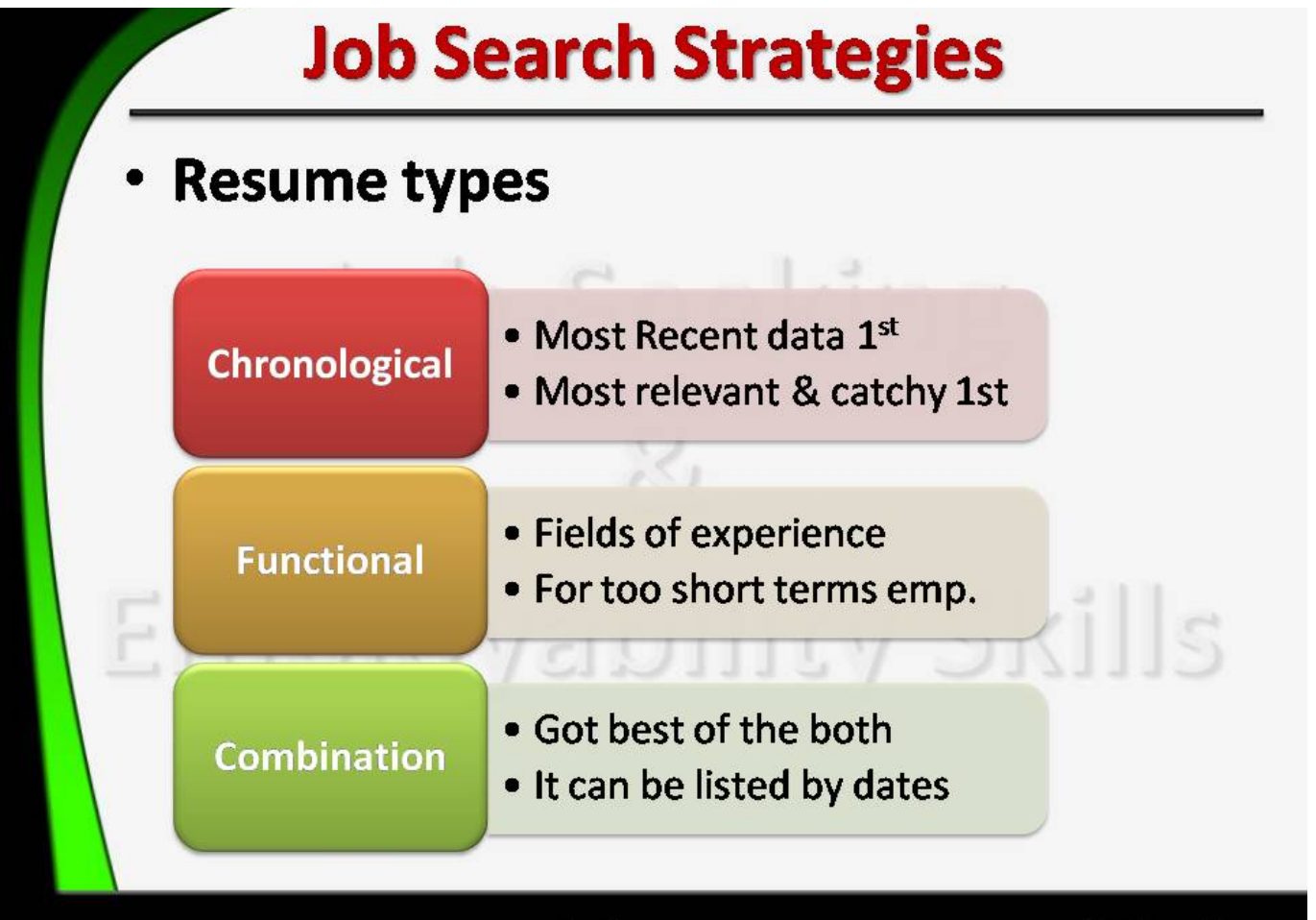

www.heshamnassar.com

**Hesham Nassar** 

### **Resume Main Parts**

- Name, Contacts
- Career Objectives, Profile
- Education
- Extracurricular activities
- Work experience, Training
- Skills and Abilities
	- Language Computer Hobbies
- Personal data
- References

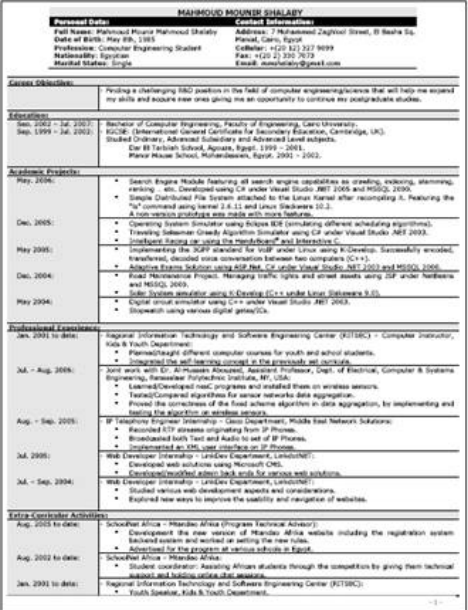

www.heshamnassar.com

**Hesham Nassal** 

### **Things that you should Avoid:**

#### **1- ABBREVIATIONS:**

AFPCA, GHWIHT, MRSRM, ZESN, TWTN Too Many abbreviations make your CV unreadable, Avoid it unless it is commonly recognized.

#### **Remember The Rule:**

KISS: Keep It Simple & Smart

# **Things that you should Avoid: 2- PERSONAL PRONOUNS:** Your CV is all about you, Right? I, Me and My are all redundant, There is no place for personal pronoun Remember The Rule: Resume should contain no necessary words. 5/26/2010 www.heshamnassar.com Hesham Nassai **Things that you should Avoid: 3- NEGATIVE WORDS:** Boring, Fired, Hate, Conflict, Blocked ..etc Catch

recruiter Eye.

**Remember The Rule:** 

If you have some difficulties, Keep them to the interview, but you have to prepare yourself.

## **Things that you should Avoid:**

4- COLORS:

It is not a show, Don't use colors to make your **CV** attractive

**Remember The Rule:** 

Attractiveness is a matter of content,

5/26/2010

www.heshamnassar.com

Hesham Nassai

### Things that you should Avoid:

#### **5- SPELLING, GRAMMAR & PUNCTUATION MISTAKES:**

Spelling mistakes is the poison to your CV. Write your CV, read it, re-read it and re-read it and reread it and re-read it ..........

#### **Remember The Rule:**

Spelling mistake is a sign of Careless person, if you want to be at that position, Do IT!

Use a spell check or consult a professional writer.

### **Things that you should Avoid:**

**6- UNNECESSARY INFORMATION:** Gender, Religion and detailed as examples of unnecessary information in your CV. **Remember The Rule:** 

Employer doesn't care that much about what your children are doing.

Moreover, it is not your Autobiography.

5/26/2010

www.heshamnassar.com

Hesham Nassar

### **Things that you should Avoid:**

### 7- Using a very Big or very small font size & the unusual fonts:

#### Fonts to be used (English):

 $\star$ Arial

Fonts to be used (Arabic): **\*Arabic Transparent Simplified Arabic** 

- $\cdot$ Verdana
- **\*Time New Roman**
- **•Tahoma**

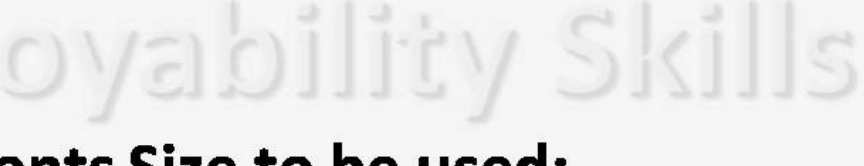

### **Fonts Size to be used:**

 $10 - 20$ 

www.heshamnassar.com

**Hesham Nassar** 

### **Things that you should Consider:**

#### **.CLARITY OF DATES & PLACES:**

Document your working experience accurately. Don't leave the reader guess where you were employed or for how long. Overlapping jobs? **Free periods?** 

#### **LENGTH:**

How many pages ? (You should number pages) What if you write more? It becomes evident to the reader that:

- . You are unable to organize your thoughts.
- . You are trying too hard to make a good impression.

5/26/2010

www.heshamnassar.com

**Hesham Nassar** 

 $S_1$   $S_2$ 

### **Common problems:**

eking

- Too long / too short.
- Hard to read.
- Wordy.
- Amateurish (Non Professional).
- Lacking a career objective.
- **Photo copy the CV-Resume**
- Include a photo without a pre-request

# **Thank you**

hesham.nassar@gmail.com info@heshamnassar.com www.heshamnassar.com 010-5829206

**By: Hesham Nassar** 

# To write good C.V you can use Microsoft word program as follow:

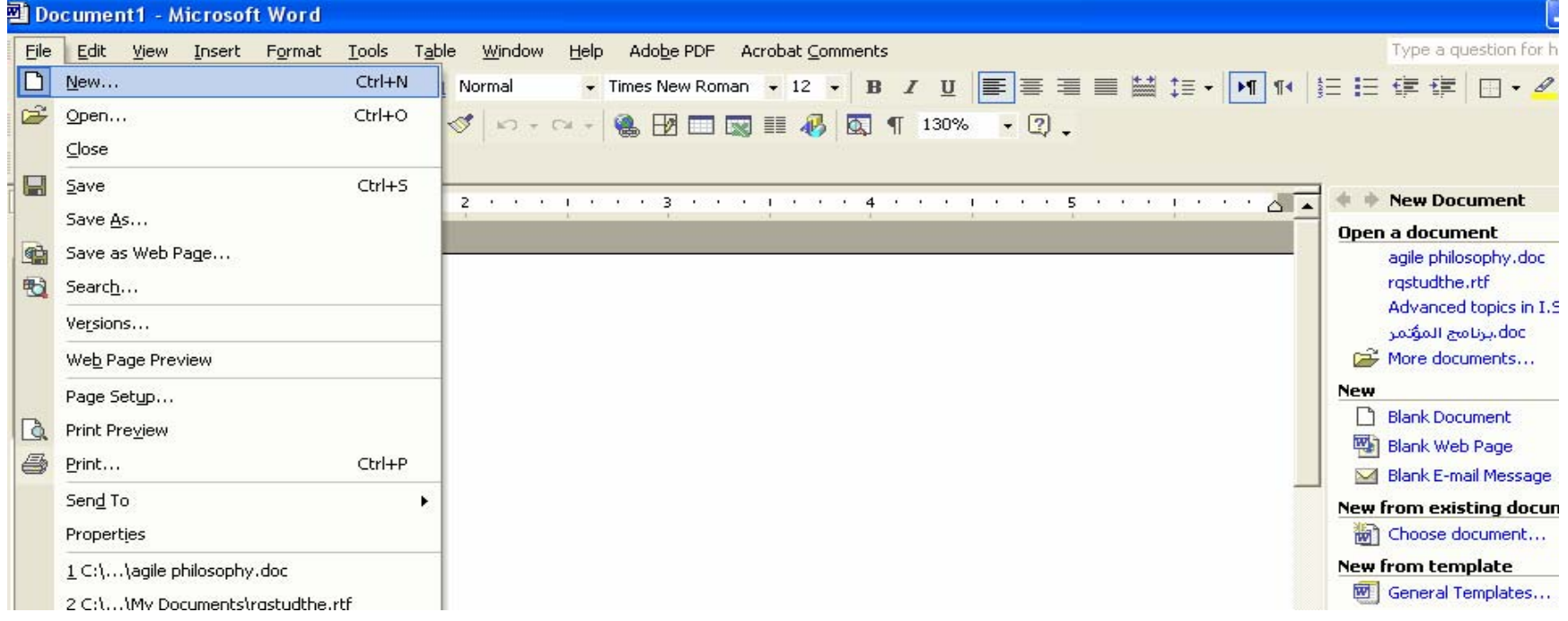

### Figure (1)

You can click on new , it will show in the task pane link which called general templates

When you click on, you will see figure (2)

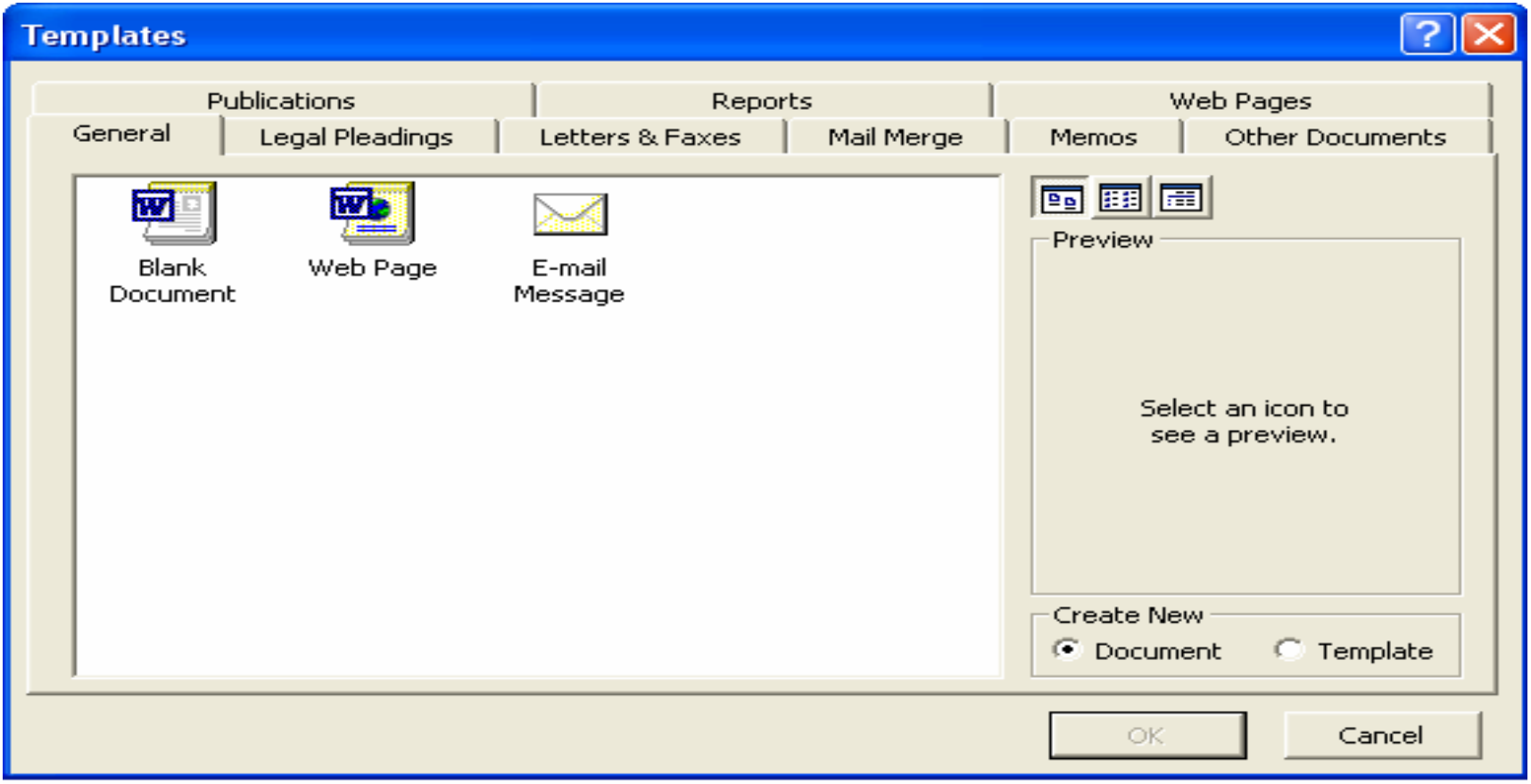

Figure (2)

You can see many tabs, please select (other documents) as figure (3)

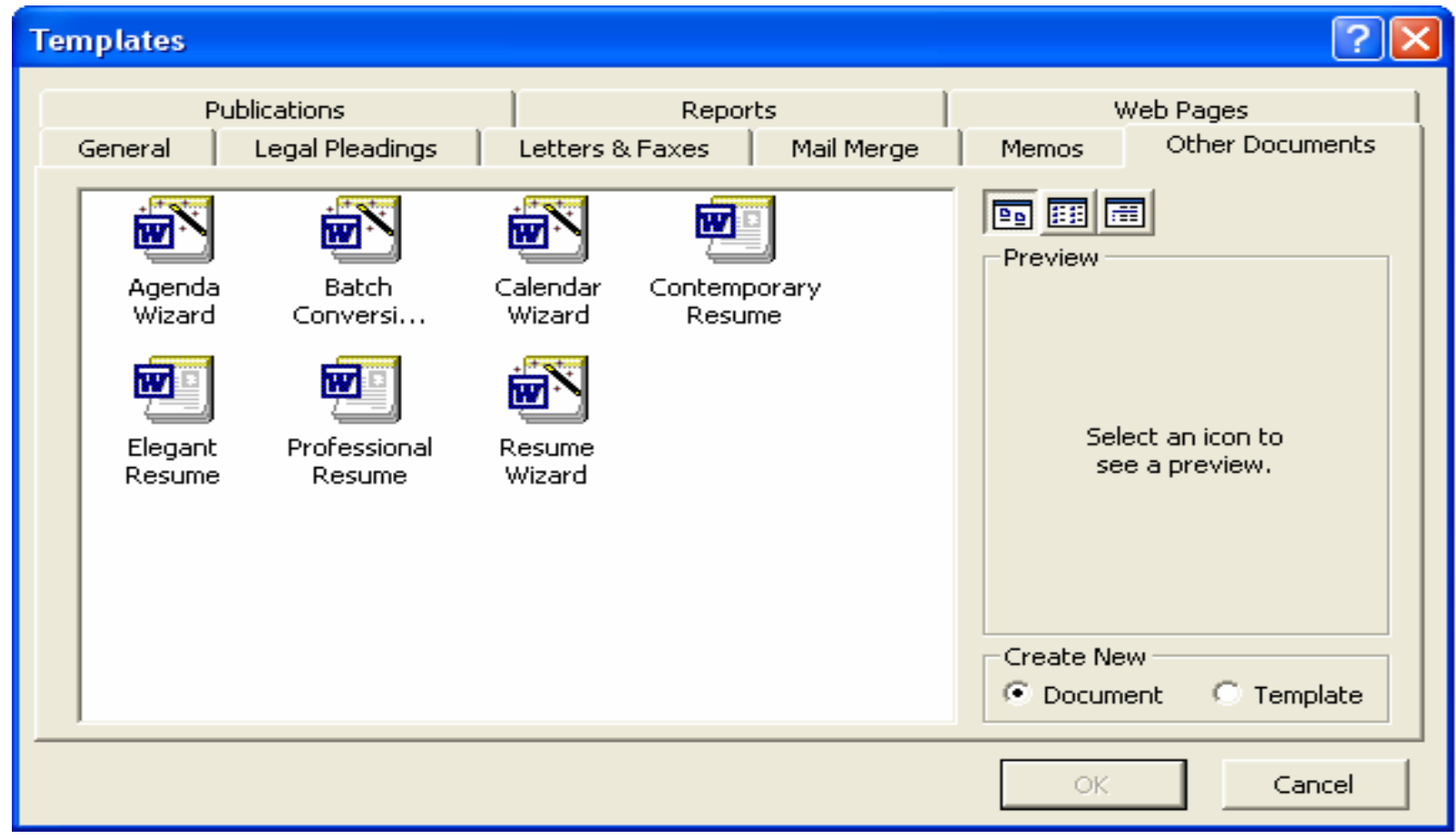

Figure (3)

You can see many templates to write C.V